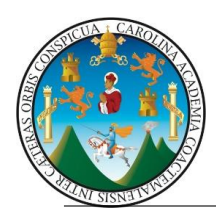

# **EJERCICIO 5: Secciones de Corte en isométricos**

Al obtener las proyecciones de una pieza, las formas interiores de ésta se representan por medio de líneas de trazos y cuando estas líneas son muchas, el dibujo aparece sobrecargado, resultando una lectura bastante difícil. Las líneas de trazos dan poca claridad al dibujo y lleva mucho tiempo su

trazado, por lo que deben usarse lo menos posible. Con el objeto de conseguir claridad en los dibujos, se recurre a cortar imaginariamente la pieza por el lugar más apropiado consiguiendo así apreciar como visibles los elementos o partes interiores de piezas huecas.

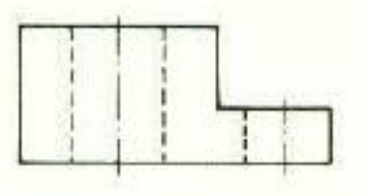

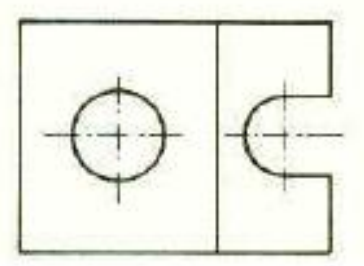

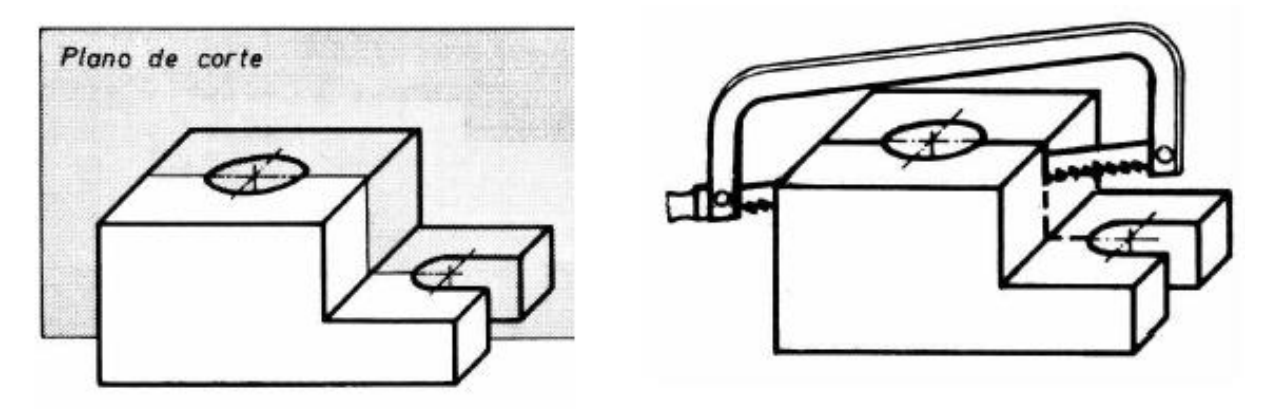

A continuación, se retira la parte de la pieza que está delante del plano de corte y se obtiene la proyección de la parte de la pieza que permanece.

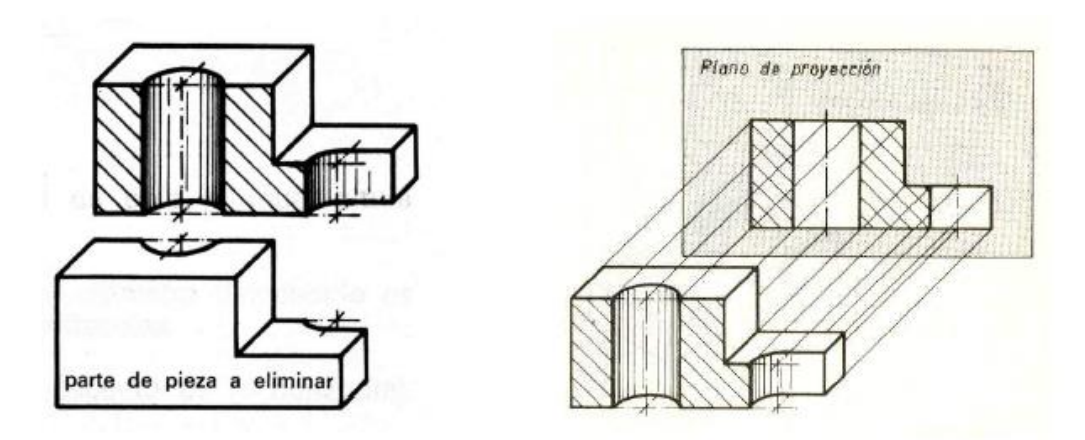

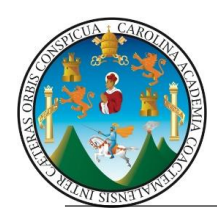

### **CORTE TOTAL POR UN SOLO PLANO**

**Corte es la separación imaginaria de una porción de una pieza hueca para ver su interior.** Se denomina corte total aquel que se realiza por medio de un plano cortante, paralelo a los planos de proyección en toda su longitud, según un eje y sin cambiar de dirección.

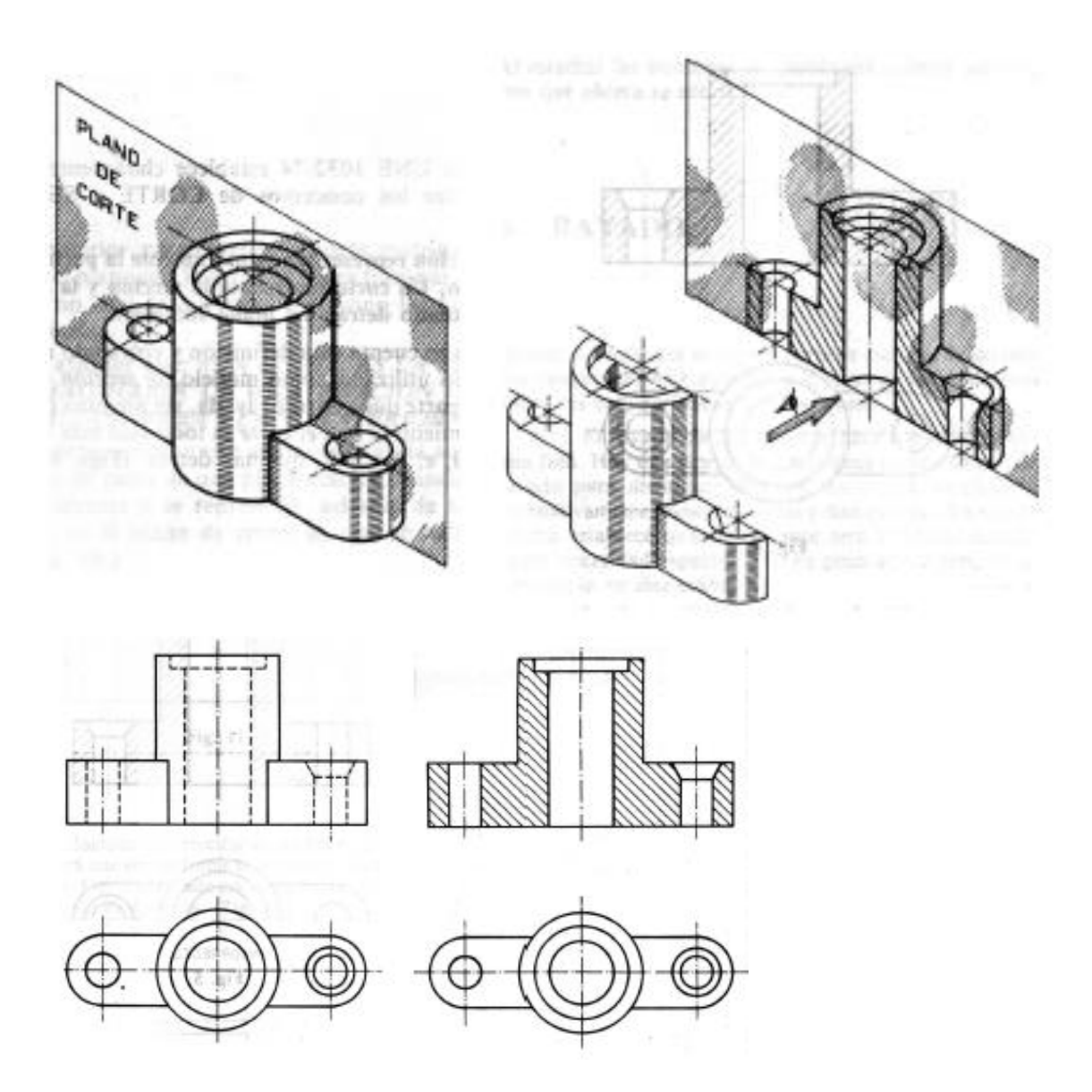

Es una representación que muestra el interior de una pieza, con el **objetivo** de **facilitar** la **lectura** de las **partes ocultas**, eliminando así líneas ocultas y dando mayor claridad al dibujo.

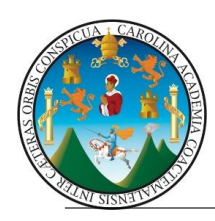

### **ELECCIÓN DEL PLANO DE CORTE.**

Se corta la pieza por el **plano que mejor exprese las formas interiores** de la misma, en principio es **conveniente dibujar un corte total** de la pieza, siempre y cuando no existan detalles o irregularidades que aconsejen un corte parcial o especial para su mejor interpretación.

### **OPERACIONES A SEGUIR PARA REALIZAR UN CORTE TOTAL.**

1º Se determina el plano de corte, que ha de ser paralelo al plano de proyección. 2º Se realiza imaginariamente el aserrado de la pieza, por el plano de corte elegido.

3º Se elimina mentalmente la parte de la pieza que está entre el plano de corte y el observador.

4º Se efectúa la proyección de la parte de la pieza que está entre el plano de corte y el plano de

proyección y se rayan a 45º las superficies por donde ha pasado el plano de corte.

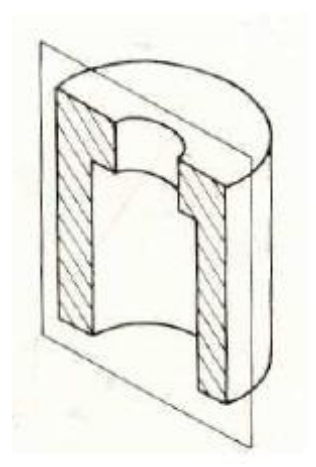

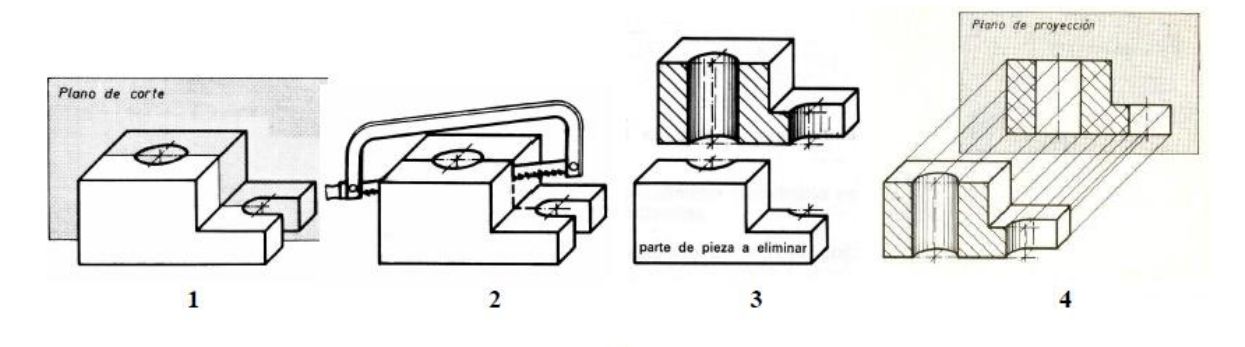

#### **DESIGNACIÓN DE UN CORTE.**

Se pueden distinguir dos casos:

1. El **plano de corte coincide** con el plano de simetría de la pieza. En este caso **no se indica** en la vista

que acompaña al corte el plano que lo produce, por su evidencia.

2. El **plano de corte no coincide** con el plano de simetría de la pieza, bien por que no tiene

plano de simetría o, si lo tiene, el corte se hace por otro plano distinto.

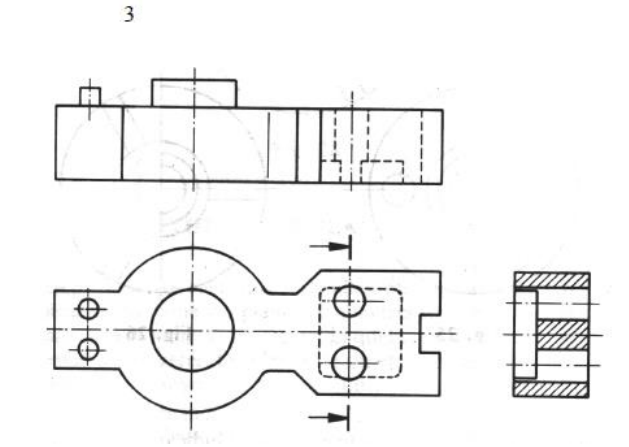

En este caso (si existen dudas de por donde se ha cortado la pieza), se indica la situación del plano de corte de la siguiente manera:

a) Por una línea de trazo y punto, terminada en sus extremos con el mismo tipo de línea pero gruesa.

b) Se indica el sentido de observación por dos flechas colocadas en los extremos de los trazos. Estas flechas, se hacen de un tamaño mayor al empleado en la acotación.

c) El plano de corte se puede indicar indistintamente sobre una vista u otra.

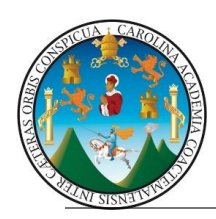

d) Cuando por falta de espacio, el corte no se puede dibujar en el lugar indicado por las flechas,

se designa cada uno de los extremos de la traza del plano de corte por dos letras mayúsculas

(iguales o distintas) situadas en los extremos de dichas trazas.

e) Encima de la vista representada en corte se consigna el plano que lo ha producido. Ejemplo:

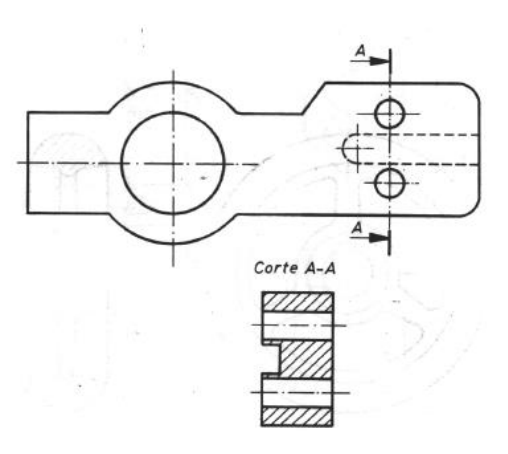

#### **Corte A-B.**

f) Si un corte no se designa, tampoco deberá indicarse, y viceversa. Cuando la pieza pueda quedar representada con una sola vista en corte (piezas generalmente de revolución) no se debe indicar ni designar ese corte. En las piezas que por su configuración, sea preciso efectuar varios cortes totales, pero independientes entre sí, se procede con cada uno de ellos como en el caso anterior, pero variando las letras que designan el camino seguido por los diversos planos de corte.

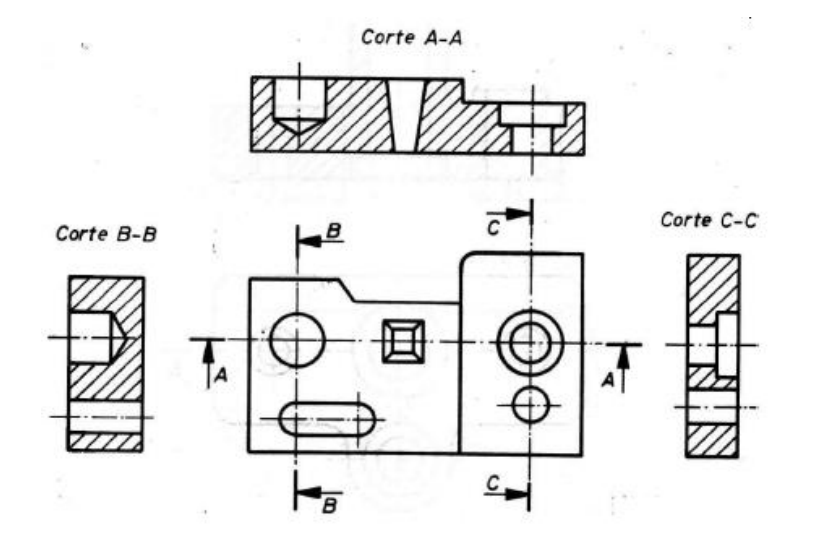

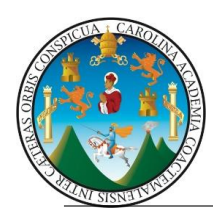

#### **COLOCACIÓN DEL CORTE.**

El lugar que ha de ocupar un corte queda determinado por las flechas y ocupa el sitio de la vista a la que sustituye, con relación al alzado.

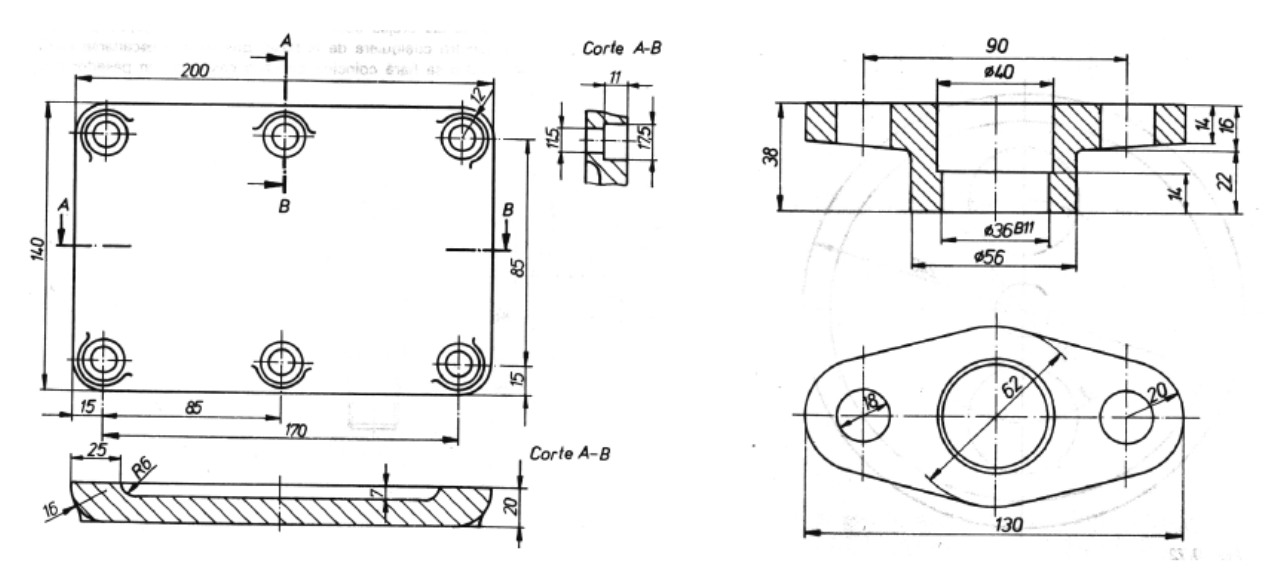

En los cortes paralelos situados en el mismo eje, el sentido de los cortes se efectúa en la posición que más interese y su colocación puede ser en la prolongación del eje o bien separada.

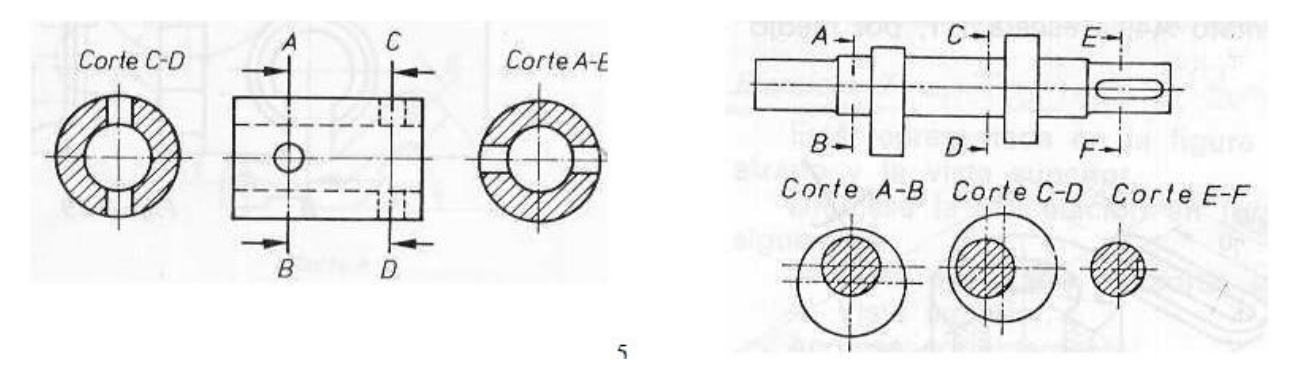

#### **NORMAS A TENER EN CUENTA AL PRACTICAR UN CORTE.**

**Se realiza un corte**, cuando la pieza contiene **formas interiores**, por tanto**, si una pieza es maciza, no se representará en corte. No deben cortarse ejes, pasadores, nervios, brazos, ejes macizos, husillos o ejes roscados macizos, elementos normalizados** (dientes de rueda dentadas, tornillos, varillas, rodamientos, etc.) y partes semejantes. **No se seccionan en sentido longitudinal** pero si se pueden cortar en sentido transversal. Si en un plano de corte se encuentran radios, nervios o ejes, tornillos, remaches, pasadores, pernos, etc. no se representan en corte.

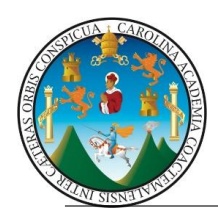

**Cuando el plano de corte coincida con superficies planas de la pieza, éstas no deben ir rayadas.**

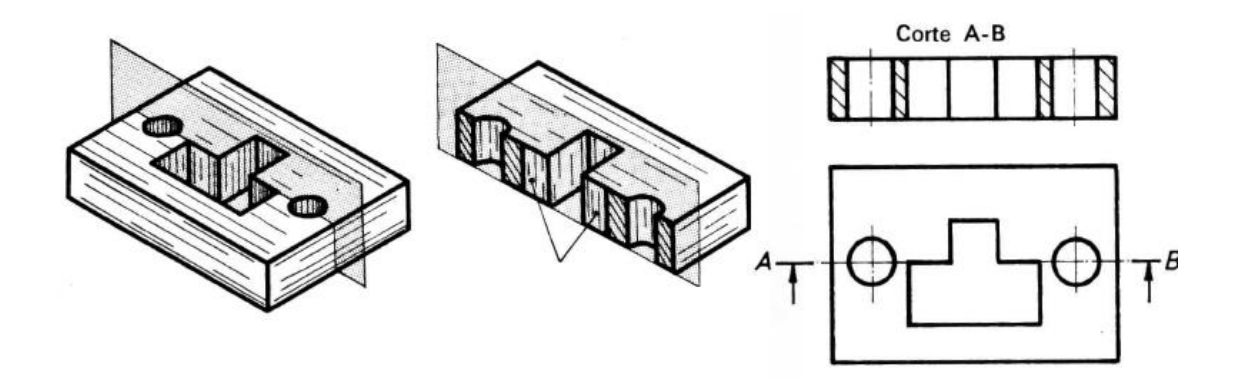

El corte afecta únicamente a la vista donde dicho corte viene representado y nunca a las otras vistas. Eliminar la mitad de la pieza en la planta sería incorrecto. Una vez efectuado el corte, **no deberán representarse líneas ocultas** sobre él.

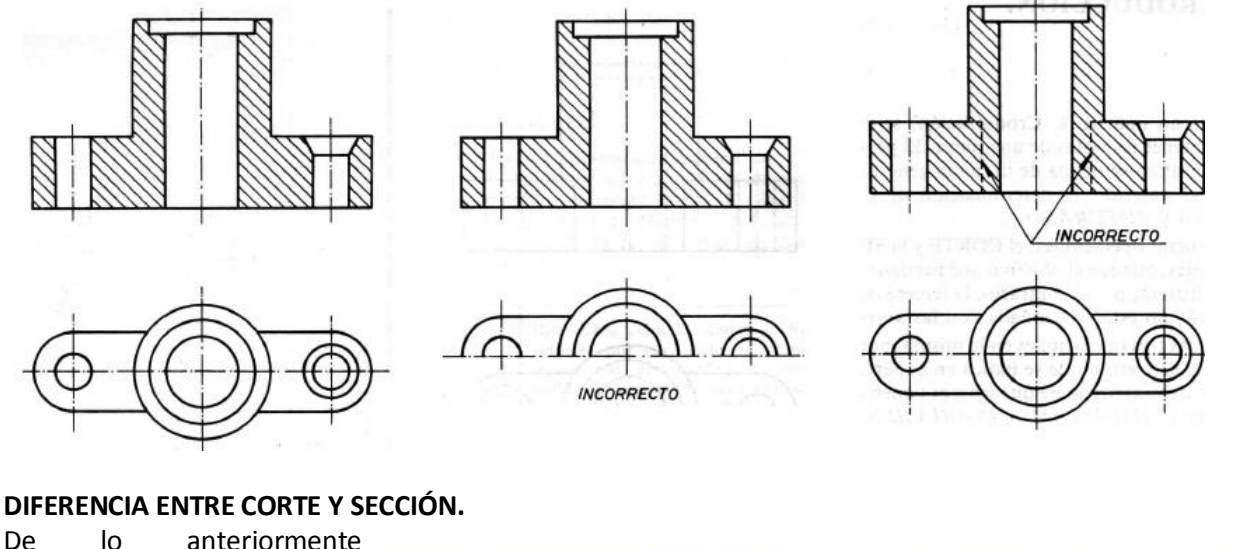

expuesto, se puede deducir que **un corte representa un volumen** (la

sección y la parte del objeto situada detrás, entre el plano de corte y el plano de proyección).

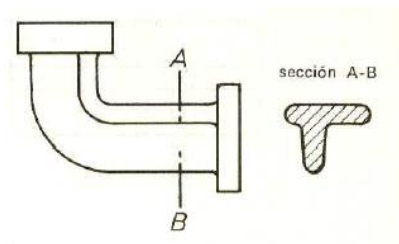

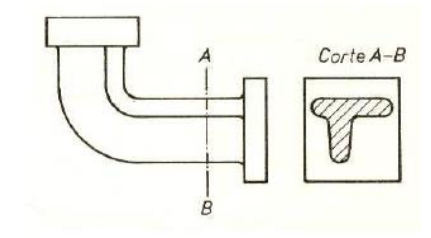

En **una sección** se **representa una superficie** (exclusivamente la superficie coincidente con el **plano de corte**). En algunos casos particulares coinciden el corte y la sección.

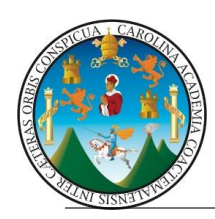

#### **CUERPOS INTERRUMPIDOS (ROTURAS).**

Cuando las piezas por su forma y tamaño son extremadamente largas, necesitan para su representación planos desproporcionados en su longitud. Para evitar esto, si la pieza por ser uniforme lo permite, se suprime una parte central acercando los extremos e indicando siempre la longitud real por medio de las cotas. La forma de indicar esta representación es variable, según sea la sección de la pieza:

Para una **sección rectangular** la línea de rotura será fina y trazada mano alzada. Para una **sección tubular** cuadrada. Se indicará como en la sección rectangular, diferenciándose de ésta por la representación a trazos del interior del tubo.

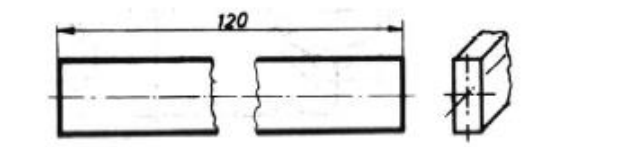

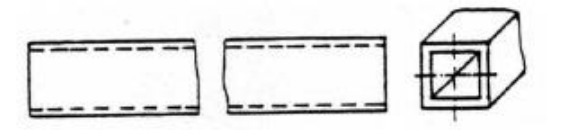

**Sección redonda**. Se trazará una línea fina hecha a mano alzada, dibujando un lazo en cada sección, de forma que la zona rayada se señale en ambas partes de la línea de eje.

**Sección tubular redonda**. Se representará basándose en el caso anterior y teniendo en cuenta que para la indicación del agujero, hay que dibujar otros dos lazos, rayando la sección formada tal como puede verse en la figura.

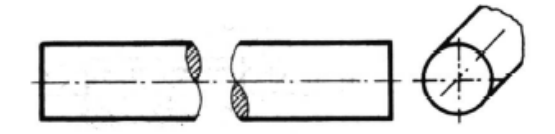

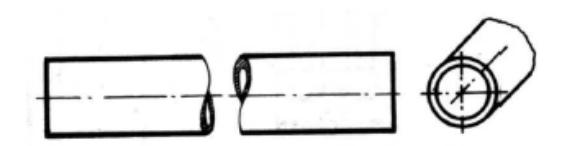

Madera en sección rectangular. Se trazará la línea de rotura fina y en zigzag un tanto exagerada.

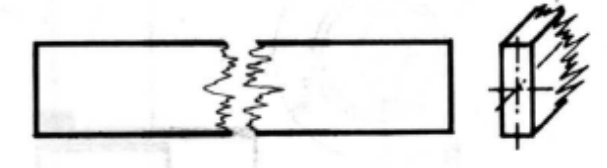

**Perfil laminado**. Se trazará con línea de trazo y punto estrecha.

**Piezas cónicas**. Los extremos de una misma línea deberán tener la misma inclinación.

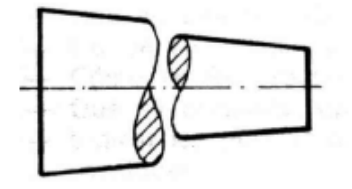

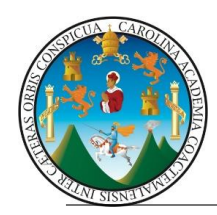

**Interrupción de piezas montadas**. Se hará por medio de líneas de eje.

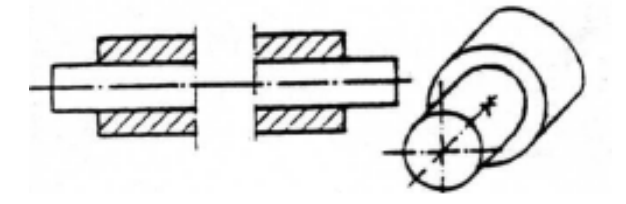

**Interrupción larga**. Para piezas grandes, se representa por medio de dos líneas rectas en zigzag en cada extremo, como se indica en la figura.

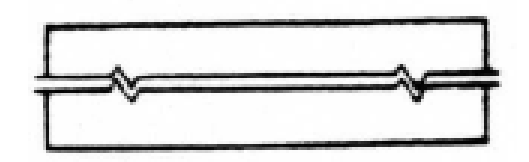

#### **RAYADOS EN CORTES Y SECCIONES.**

1. Se rayará la **superficie cortada**, con **línea continua fina**, **independientemente de la clase de material**. (Hay una norma que establece distintos tipos de rayado para distinguir diversos materiales, empleando alternativamente líneas continuas y discontinuas. La misma norma establece que únicamente será utilizada cuando exista necesidad especial. Por su poca aplicación no la contemplamos) .

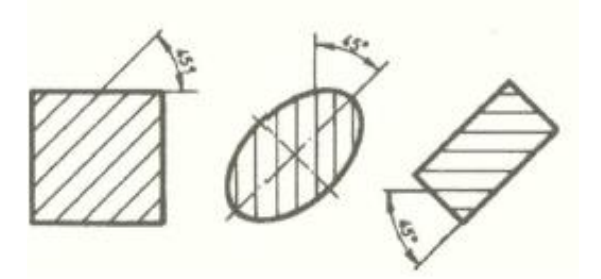

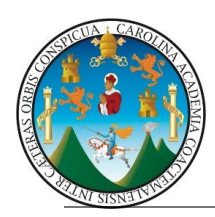

**Universidad de San Carlos de Guatemala División de Ciencias de la Ingeniería Centro Universitario de Occidente ÁREA COMÚN TÉCNICA COMPLEMENTARIA SECCIÓN "D" DOCENTE: Arq. Gabriela Aquino**

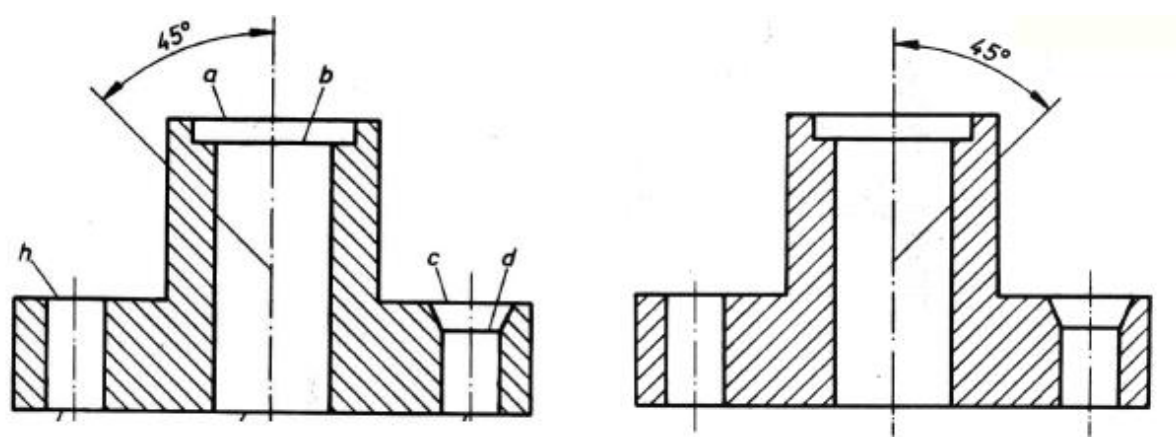

2. Las líneas de rayado formarán 45º en cualquiera de las dos direcciones, respecto a los ejes de los agujeros que tratamos de ver con el corte o respecto de los contornos principales de la pieza. 3. La separación entre las líneas de rayado debe ser uniforme y la distancia entre ellas se adaptará a la magnitud de la superficie rayada, (la norma UNE 1032-74 recomienda que no sea menor de 0,7 mm).

Las superficies pequeñas se ennegrecen por completo y si estuvieran contiguas varias superficies ennegrecidas, se representaran con una pequeña separación en blanco a fin de diferenciarlas.

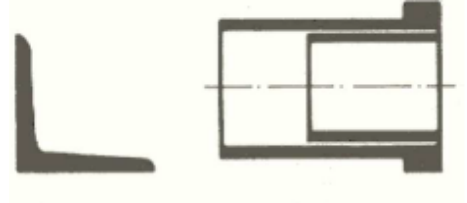

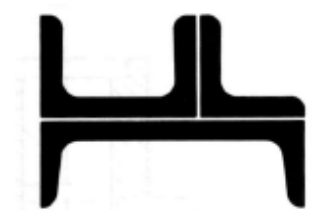

4. Si la superficie a rayar fuera excesivamente grande, puede quedar limitado el rayado a una zona del borde que indica el contorno de la superficie cortada.

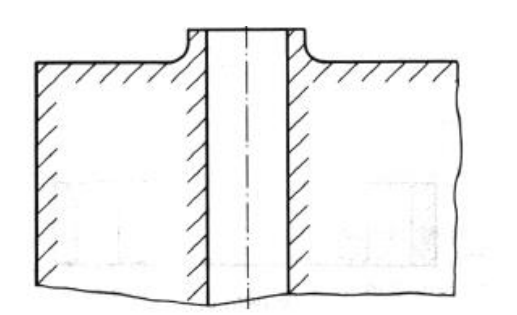

5. Todas las superficies de corte y rotura de la misma pieza, en una o varias vistas se rayan en el mismo sentido.

6. La línea de un corte parcial no debe coincidir con una línea ancha de la figura.

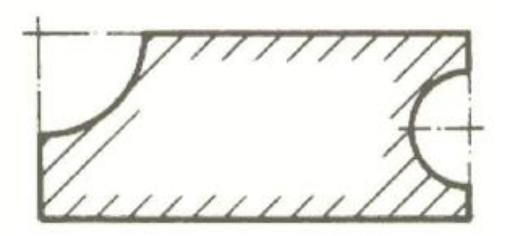

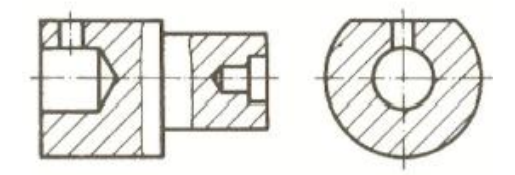

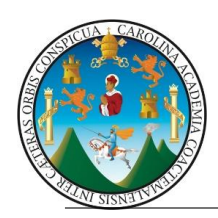

7. Si es necesario rayar dos piezas contiguas o en contacto, cada una de ellas se rayará con una de las dos direcciones a 45º; por ejemplo las piezas 1y 2 de la figura.

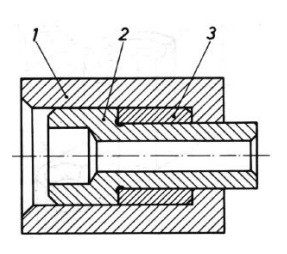

Cuando son más de dos las piezas que están en contacto, al no disponer mas que de dos

direcciones a 45º, se recurre a variar la separación entre las líneas de rayado, de forma que las

piezas de menor superficie tengan un rayado más compacto o cerrado, por ej. la pieza 3 de la fig.

8. El rayado se interrumpirá para las cifras de cota y anotaciones. El rayado no se limita en las líneas de trazos.

9. Los cortes de bridas con nervaduras y agujeros, y piezas semejantes se representan según se

indica en la figura. En este caso sobra la designación e indicación del corte.

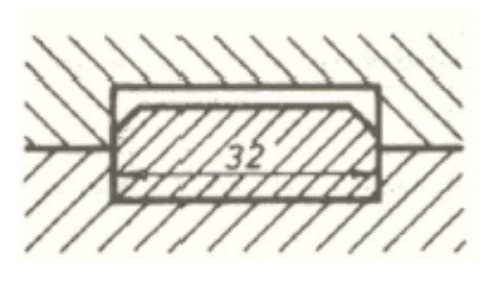

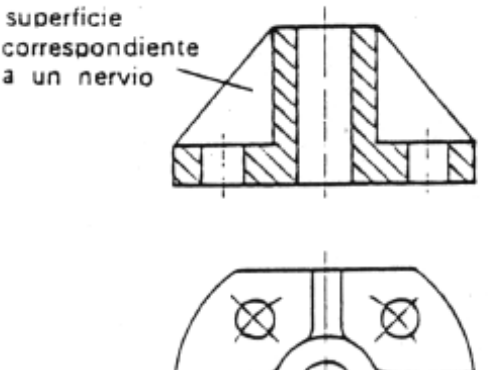

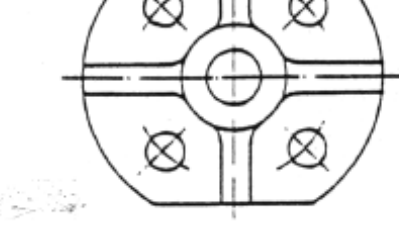

La dirección del rayado debe ser la misma en toda la superficie cortada, y la separación entre líneas lo más uniforme posible (como es lógico, la separación entre líneas debe adaptarse al tamaño de la zona a rayar, de manera que no queden excesivamente juntas o separadas). Debe prestar una especial atención a este apartado, ya que resulta ser uno de los errores que se repiten con más frecuencia.

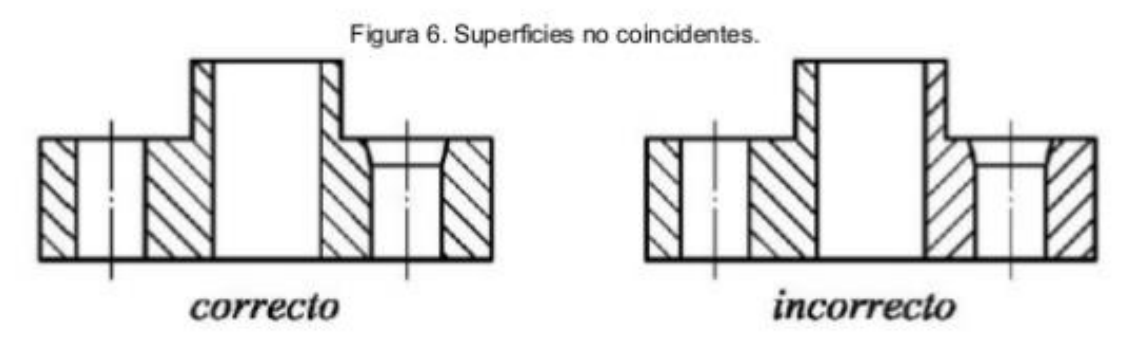

No obstante, cuando el dibujo incluya piezas diferentes que formen parte de un mismo conjunto, deben rayarse en direcciones opuestas (45° y 135° alternativamente). Si el tamaño de las piezas difiere en exceso, puede recurrirse a un espaciado entre líneas distinto para cada una de las piezas que proceda.

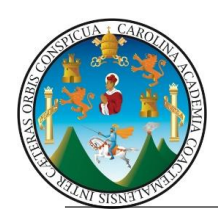

## **EJERCICIO CASA:**

1) Realice un corte transversal y uno longitudinal del siguiente isométrico y divida el formato en dos partes como se le indique en clase.

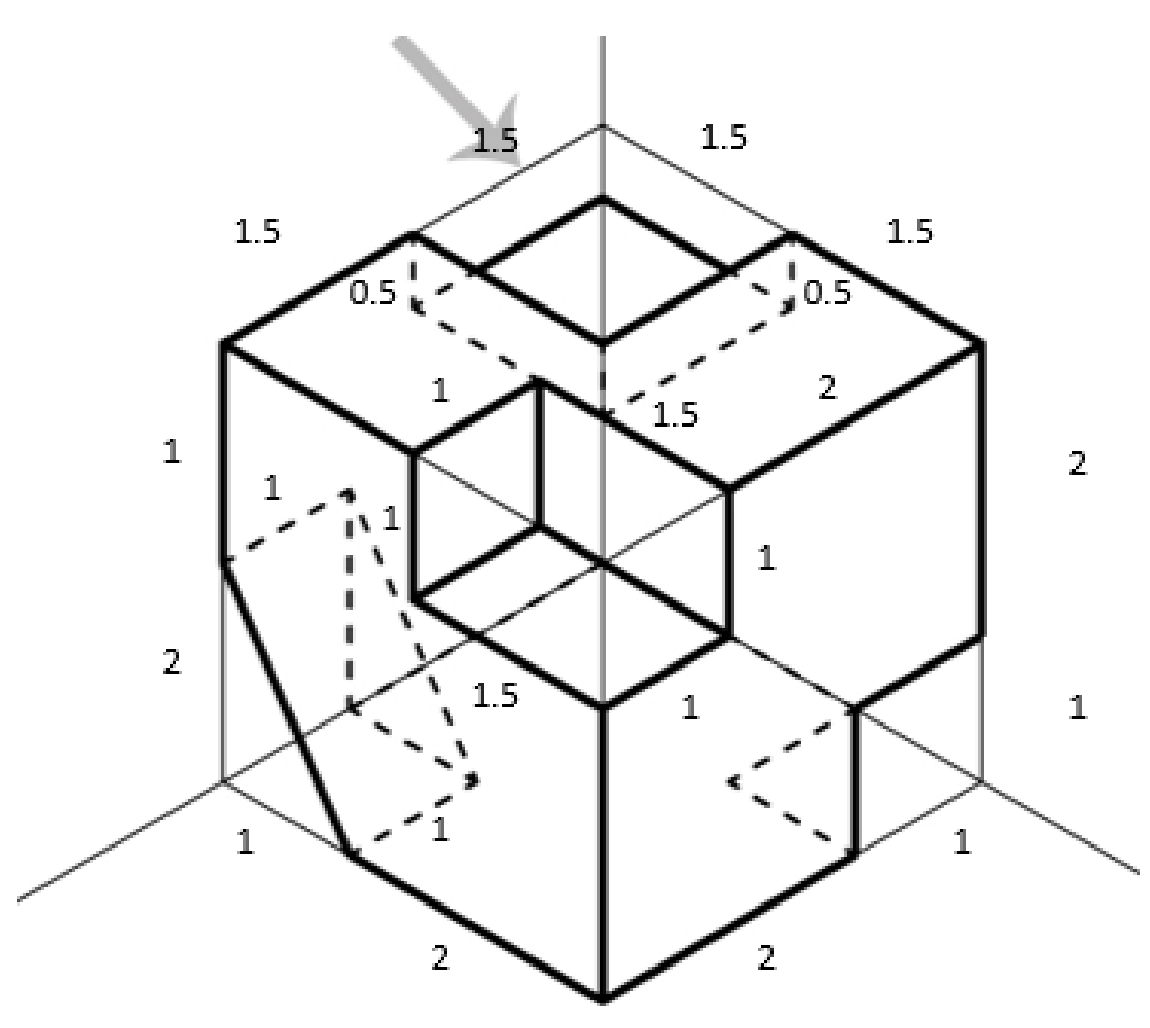

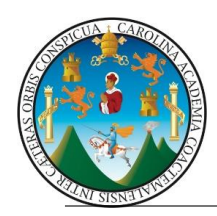

## **EJERCICIO 6:**

En un formato dividido en dos partes, trabaje una perspectiva a un punto de fuga y a dos puntos de fuga como se le indique en case.

# **PROYECCIÓN EN PERSPECTIVA**

El dibujo en perspectiva muestra en una sola vista varias caras del objeto representado. Son muy adecuados para apreciar el real aspecto de los objetos. Su especialidad es mostrar a personas no especializadas en dibujo técnico, a quienes les cuesta interpretar sólo las vistas y croquis de un objeto, las distintas partes de dicho objeto. Este tipo de dibujo se ve en información comercial, catálogos, como también en libros técnicos. Además son usados como documentación enviada a una oficina de patentes, en diagramas de instalaciones eléctricas e hidráulicas y así como también en gráficos arquitectónicos de estructuras y maquinaria.

### **Perspectiva Paralela o Caballera.-**

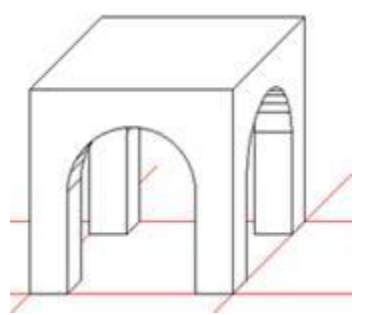

La **perspectiva paralela o caballera** es la más fácil de proyectar debido a que todas sus líneas proyectantes son paralelas, es decir, es una perspectiva convencional, carece de lejanía, se trabaja con escalar lineales. En la perspectiva caballera la proyección es vertical y paralela a la línea horizontal a una profundidad de 45 grados de inclinación. Para tener mejor impresión se reduce a la mitad en el eje "y" aplicando la mitad de la dimensión real del objeto que hay que dibujar y de esta manera da una perspectiva más real del objeto en cuestión. Esta perspectiva es muy adecuada cuando un objeto o pieza, por su complejidad, no es fácil de interpretar con tan sólo sus vistas en proyección, por ejemplo, la de los manuales de instrucciones de todo tipo de maquinaria.

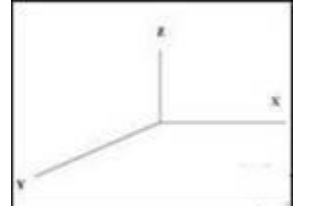

Con los ejes **X** e **Z** se forma un ángulo de 90º, mientras que el eje **Y** suele tener 45º (o 135º) respecto ambos.

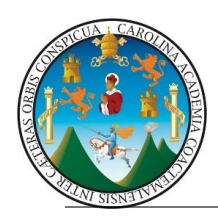

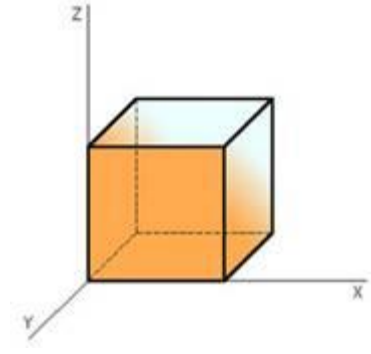

**Perspectiva Axonométrica Isométrica.-**

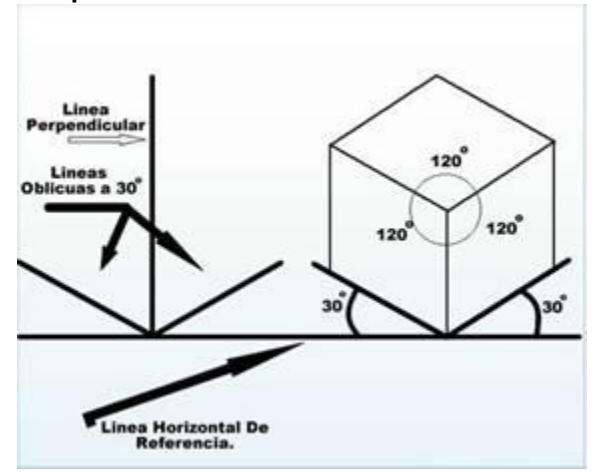

En cuanto a la perspectiva isométrica, vemos que su nombre deriva del griego y el significado que se le da es "igual medida"., ya que la escala de medición es la misma a lo largo de cada eje.

Para la perspectiva axonométrica isométrica las profundidades se trazan a 30 grados con las medidas reales, es decir, no sufre acortamientos. Esta perspectiva es una técnica de representación gráfica, es decir, que se representa el objeto tridimensional en dos dimensiones, donde sus tres ejes coordenados ortogonales forman ángulos iguales de 120º en el plano.

Este tipo de perspectiva es utilizada normalmente para realizar los diseños previos. Su representación es neutral, fuera del espacio, en donde las líneas del objeto quedan paralelas, acercando el objeto hacia el espectador.

Este tipo de perspectiva es bastante utilizada por los interioristas, ya que, esta modalidad nos permite dar dibujos con medidas exactas a todo tipo de especialidades como los industriales, los carpinteros, los herreros y todos los oficios de una obra. Además la perspectiva isométrica tiene mucha aplicación en diseños arquitectónicos y en el diseño industrial en donde se representan las piezas desde variado puntos de vista.

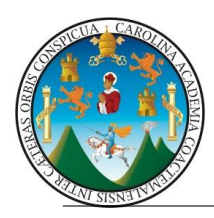

#### **DIBUJO EN GABINETE**

Es también un oblicuo en el que su vista frontal está en su verdadera forma y magnitud, mientras que su profundidad está dibujada a la 1/2 de su longitud real para reducir la distorsión.

El dibujo en gabinete presenta en su verdadera magnitud la elevación del objeto, mientras que la llamada *perspectiva militar* a la que presenta en verdadera magnitud es a la planta (ejes  $x - y$ ) mientras que las alturas (eje z) la presenta reducida a 1/2 de su longitud, es decir que se dibuja la planta normalmente y las alturas se proyectan en un ángulo de 45 grados a la mitad de sus dimensiones reales.

Con el uso de este tipo de dibujo hay quienes han cambiado el ángulo original de 45 grados por los de 30 y 60 grados donde el recortamiento de las verdaderas longitudes se da en ¼ de su longitud real, este tipo de dibujo de gabinete no es muy utilizado y hacemos mención únicamente para tenerlo presente.

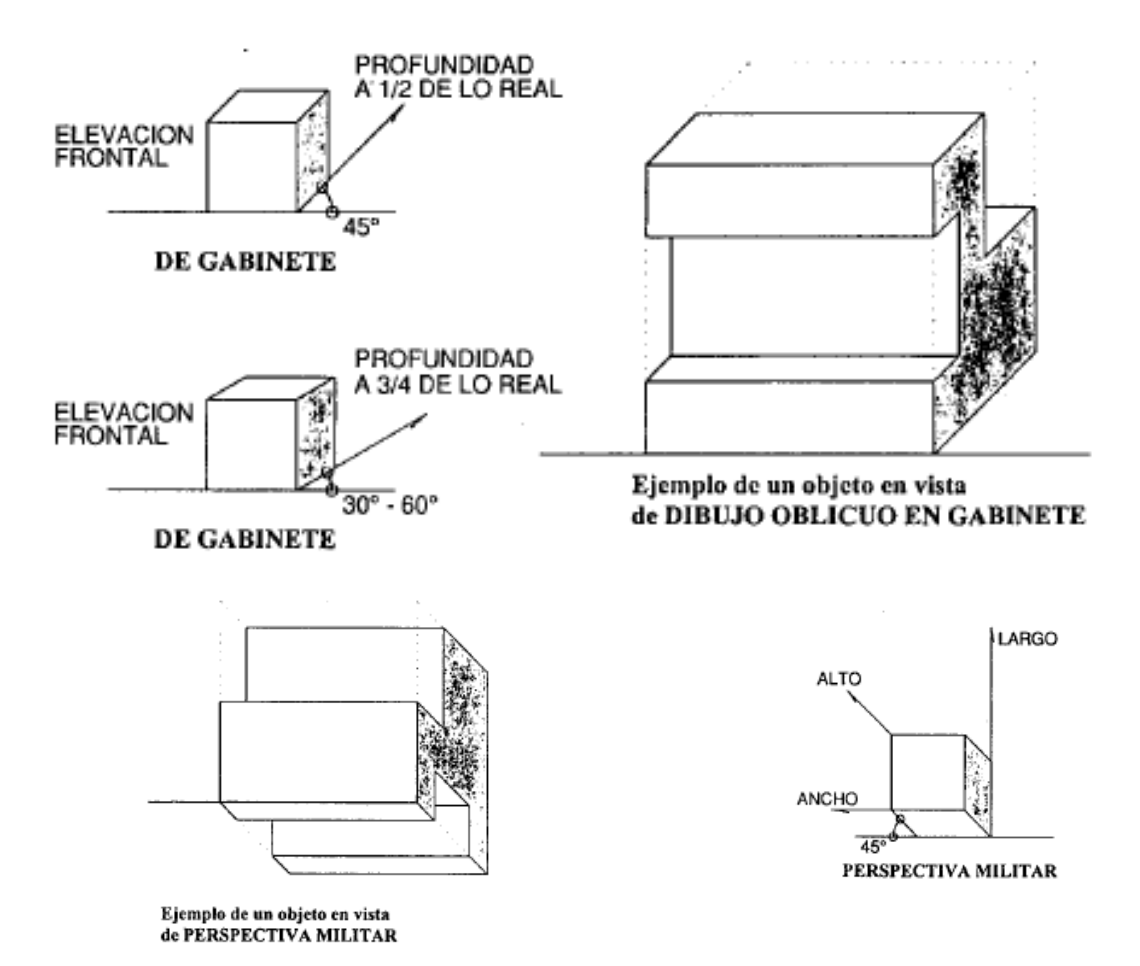

![](_page_14_Picture_0.jpeg)

## PERSPECTIVA CENTRAL

Se le conoce también como perspectiva a un punto de fuga, sl ancho y el alto de un plano son paralelos al plano del cuadro, es rectas se fugan al punto principal o de fuga que se encuentra sel horizonte que domina la perspectiva. (Generalmente, se utilr representaciones de espacios interiores.<sup>15</sup>

ı,

![](_page_14_Figure_4.jpeg)

## PERSPECTIVA ANGULAR

También llamada perspectiva a dos puntos de fuga, es la que a visión más natural para el observador, ya que deja de ser tan simperspectiva central; en este tipo de perspectiva la planta del oh girada con relación al plano del cuadro a un ángulo de 60 grados

![](_page_14_Figure_7.jpeg)

<sup>19</sup> Marciales, Luz Maria. Dibujo e Interpretación de Planos. Universidad Sto. Tomas. Bogotá. 1 <sup>20</sup> Marciales, Luz Marina. Op. Cit. Pág. 174.